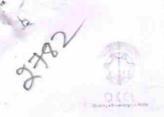

## eVidyalaya Half Yearly Report

Department of School & Mass Education, Govt. of Odisha

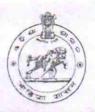

| School Name: NARENDRAPUR HIGH SCHOOL                     |                                       |  |
|----------------------------------------------------------|---------------------------------------|--|
| U_DISE : District : GANJAM                               | Block :<br>CHATRAPUR                  |  |
| eport Create Date : 0000-00-00 00:00:00 (20429)          |                                       |  |
| <b>建设设施设施设施。</b> 中国 1000 1000 1000 1000 1000 1000 1000 1 | ····································· |  |
| general_info                                             |                                       |  |
| Half Yearly Report No                                    | 5                                     |  |
| Half Yearly Phase                                        | 3                                     |  |
| Implementing Partner                                     | IL&FS ETS                             |  |
| Half Yearly Period from                                  | 09/11/2016                            |  |
| » Half Yearly Period till                                | 03/10/2017                            |  |
| » School Coordinator Name                                | G SARADA                              |  |
| Leaves taken for the following                           | ng Month                              |  |
| » Leave Month 1                                          | September                             |  |
| » Leave Days1                                            | 0                                     |  |
| » Leave Month 2                                          | October                               |  |
| » Leave Days2                                            | 0                                     |  |
| » Leave Month 3                                          | November                              |  |
| » Leave Days3                                            | 0                                     |  |
| » Leave Month 4                                          | December                              |  |
| » Leave Days4                                            | 0                                     |  |
| » Leave Month 5                                          | January                               |  |
| » Leave Days5                                            | 0                                     |  |
| » Leave Month 6                                          | February                              |  |
| » Leave Days6                                            | 0                                     |  |
| » Leave Month 7                                          | March                                 |  |
| » Leave Days7                                            | 0                                     |  |
| Equipment Downtime I                                     | Details                               |  |
| » Equipment are in working condition?                    | Yes                                   |  |
| » Downtime > 4 Working Days                              | No                                    |  |
| » Action after 4 working days are over for Equipmen      | nt                                    |  |
| Training Details                                         |                                       |  |
| » Refresher training Conducted                           | Yes                                   |  |
| » Refresher training Conducted Date                      | 20/09/2016                            |  |
| » If No; Date for next month                             |                                       |  |
| Educational content D                                    | Details                               |  |
| » e Content installed?                                   | Yes                                   |  |

| SMART Content with Educational software?                                                      | Yes               |
|-----------------------------------------------------------------------------------------------|-------------------|
|                                                                                               | Yes               |
| Stylus/ Pens                                                                                  | Yes               |
| USB Cable                                                                                     | Yes               |
| Software CDs                                                                                  | Yes               |
| User manual Recurring Service Details                                                         |                   |
|                                                                                               | YES               |
| Register Type (Faulty/Stock/Other Register)                                                   | 1                 |
| Register Quantity Consumed                                                                    | Yes               |
| Blank Sheet of A4 Size                                                                        | 2480              |
| A4 Blank Sheet Quantity Consumed                                                              | Yes               |
| Cartridge                                                                                     | 1                 |
| Cartridge Quantity Consumed                                                                   | Yes               |
| » USB Drives                                                                                  | 1                 |
| » USB Drives Quantity Consumed                                                                | Yes               |
| » Blank DVDs Rewritable                                                                       | 25                |
| » Blank DVD-RW Quantity Consumed                                                              | Yes               |
| » White Board Marker with Duster                                                              | 6                 |
| » Quantity Consumed                                                                           | Yes               |
| » Electricity bill                                                                            | Yes               |
| » Internet connectivity                                                                       | 765               |
| » Reason for Unavailablity                                                                    | Mater Deading     |
| Electrical Meter Reading and Generator                                                        | r Weter Reading   |
| » Generator meter reading                                                                     | 1317              |
| » Electrical meter reading                                                                    | 951               |
| Equipment replacement de                                                                      |                   |
| » Replacement of any Equipment by Agency                                                      | No                |
| » Name of the Equipment                                                                       |                   |
| Theft/Damaged Equipme                                                                         | ent               |
| » Equipment theft/damage                                                                      | No                |
| » If Yes; Name the Equipment                                                                  |                   |
| Lab Utilization details                                                                       |                   |
|                                                                                               | 82                |
| » No. of 9th Class students                                                                   | 82                |
| <ul> <li>9th Class students attending ICT labs</li> <li>No. of 10th Class students</li> </ul> | 93                |
| » No. of 10th Class students  » 10th Class students attending ICT labs                        | 93                |
| No. of hours for the following month lab                                                      | has been utilized |
|                                                                                               | September         |
| » Month-1                                                                                     | 48                |
| » Hours1                                                                                      | October           |
| » Month-2                                                                                     | 36                |
| » Hours2                                                                                      | November          |
| » Month-3                                                                                     | 55                |
| » Hours3                                                                                      |                   |
| » Month-4                                                                                     | December          |

| Hours4                                  | 28        |
|-----------------------------------------|-----------|
| Month-5                                 | January   |
| Hours5                                  | 48        |
| Month-6                                 | February  |
| Hours6                                  | 42        |
| Month-7                                 | March     |
| Hours7                                  | 20        |
| Server & Node Downtime                  | details   |
| Server Downtime Complaint logged date1  |           |
| Server Downtime Complaint Closure date1 |           |
| Server Downtime Complaint logged date2  |           |
| Server Downtime Complaint Closure date2 |           |
| Server Downtime Complaint logged date3  |           |
| Server Downtime Complaint Closure date3 |           |
| No. of Non-working days in between      | 0         |
| No. of working days in downtime         | 0         |
| Stand alone PC downtime                 | e details |
| PC downtime Complaint logged date1      |           |
| PC downtime Complaint Closure date1     |           |
| » PC downtime Complaint logged date2    |           |
| » PC downtime Complaint Closure date2   |           |
| » PC downtime Complaint logged date3    |           |
| » PC downtime Complaint Closure date3   |           |
| » No. of Non-working days in between    | 0         |
| » No. of working days in downtime       | 0         |
| UPS downtime deta                       | ails      |
| » UPS downtime Complaint logged date1   |           |
| » UPS downtime Complaint Closure date1  |           |
| » UPS downtime Complaint logged date2   |           |
| » UPS downtime Complaint Closure date2  |           |
| » UPS downtime Complaint logged date3   |           |
| » UPS downtime Complaint Closure date3  |           |
| » No. of Non-working days in between    | 0         |
| » No. of working days in downtime       | 0         |
| Genset downtime de                      | etails    |
| » UPS downtime Complaint logged date1   |           |
| » UPS downtime Complaint Closure date1  |           |
| » UPS downtime Complaint logged date2   |           |
| » UPS downtime Complaint Closure date2  |           |
| » UPS downtime Complaint logged date3   |           |
| » UPS downtime Complaint Closure date3  |           |
| » No. of Non-working days in between    | 0         |
|                                         | 0         |

| Projector downtime Complaint logged date1                 |                        |
|-----------------------------------------------------------|------------------------|
| Projector downtime Complaint Closure date1                |                        |
| Projector downtime Complaint logged date2                 |                        |
| Projector downtime Complaint Closure date2                |                        |
| Projector downtime Complaint logged date3                 |                        |
| Projector downtime Complaint Closure date3                |                        |
|                                                           | 0                      |
| No. of Non-working days in between                        | 0                      |
| No. of working days in downtime  Printer downtime details |                        |
| 1 2 2 2 2 2 2 2 2 2 2 2 2 2 2 2 2 2 2 2                   |                        |
| Printer downtime Complaint logged date1                   |                        |
| Printer downtime Complaint Closure date1                  |                        |
| Printer downtime Complaint logged date2                   |                        |
| Printer downtime Complaint Closure date2                  |                        |
| Printer downtime Complaint logged date3                   |                        |
| » Printer downtime Complaint Closure date3                | 0                      |
| » No. of Non-working days in between                      | 0                      |
| » No. of working days in downtime                         | and the second second  |
| Interactive White Board (IWB) downtime                    | e details              |
| » IWB downtime Complaint logged date1                     |                        |
| » IWB downtime Complaint Closure date1                    |                        |
| » IWB downtime Complaint logged date2                     |                        |
| » IWB downtime Complaint Closure date2                    |                        |
| » IWB downtime Complaint logged date3                     |                        |
| » IWB downtime Complaint Closure date3                    |                        |
| » No. of Non-working days in between                      | 0                      |
| » No. of working days in downtime                         | 0                      |
| Servo stabilizer downtime deta                            | ils                    |
| » stabilizer downtime Complaint logged date1              |                        |
| » stabilizer downtime Complaint Closure date1             |                        |
| » stabilizer downtime Complaint logged date2              |                        |
| » stabilizer downtime Complaint Closure date2             |                        |
| » stabilizer downtime Complaint logged date3              |                        |
| » stabilizer downtime Complaint Closure date3             |                        |
| » No. of Non-working days in between                      | 0                      |
| » No. of working days in downtime                         | 0                      |
| Switch, Networking Components and other periph            | neral downtime details |
|                                                           |                        |
| » peripheral downtime Complaint logged date1              |                        |
| » peripheral downtime Complaint Closure date1             |                        |
| » peripheral downtime Complaint logged date2              |                        |
| » peripheral downtime Complaint Closure date2             |                        |
| » peripheral downtime Complaint logged date3              |                        |
| » peripheral downtime Complaint Closure date3             | 0                      |
| » No. of Non-working days in between                      | 0                      |
| » No. of working days in downtime                         |                        |

Signature of Head Massey (Might has swith Seal